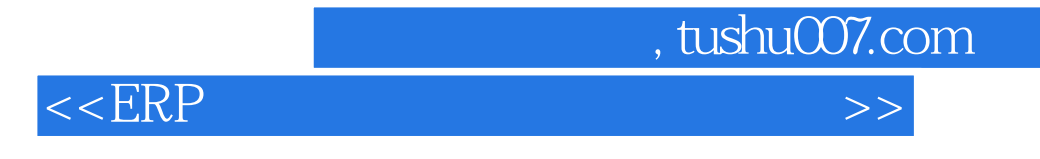

 $<<$ ERP $>$ 

- 13 ISBN 9787512104167
- 10 ISBN 7512104162

出版时间:2011-1

页数:186

PDF

更多资源请访问:http://www.tushu007.com

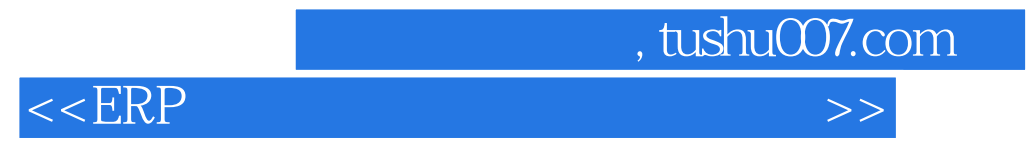

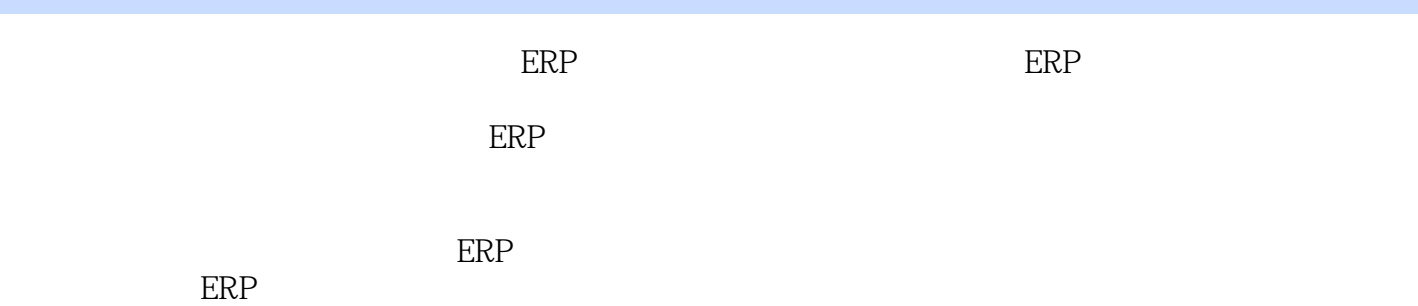

, tushu007.com

<<ERP >>>>>>

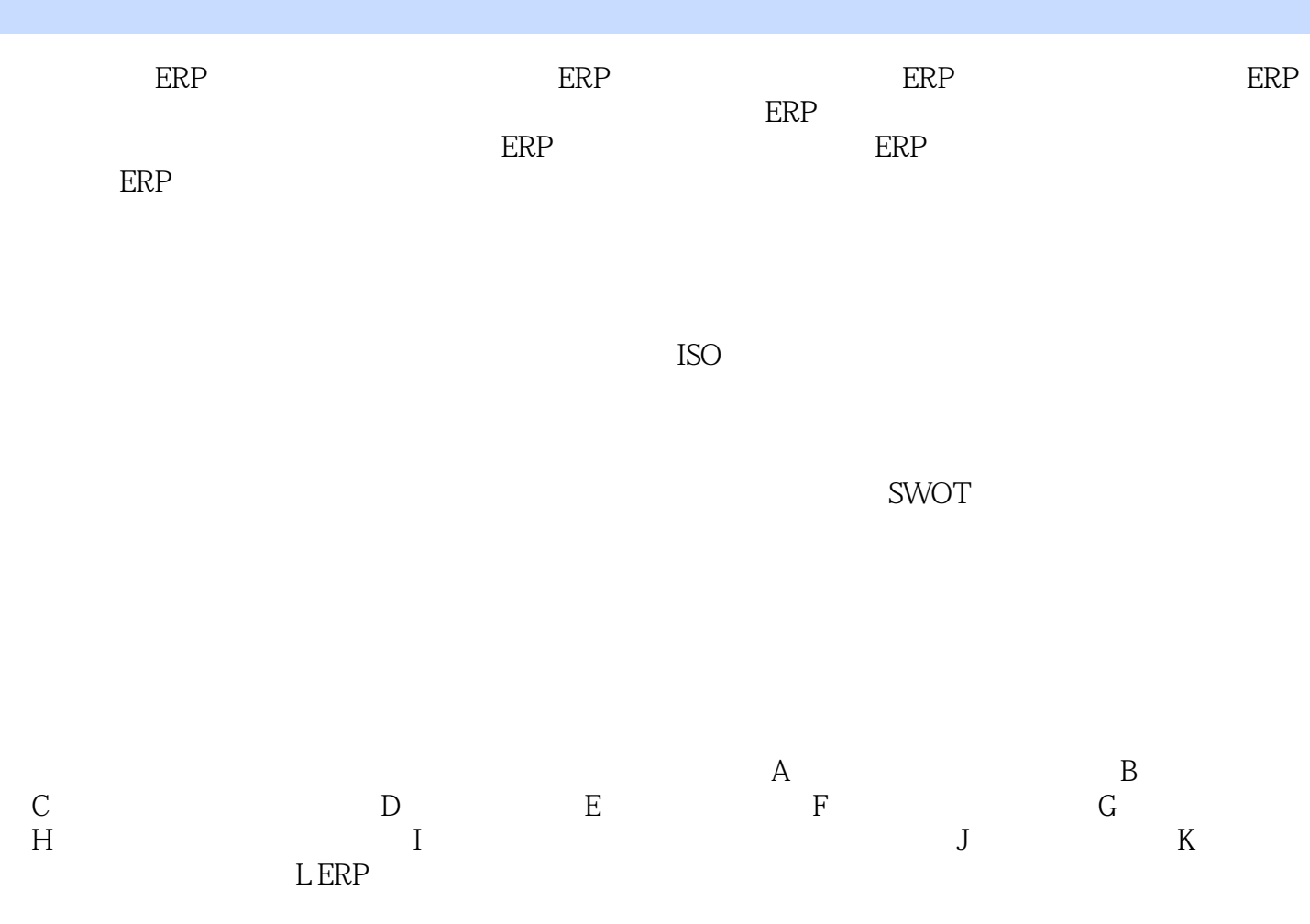

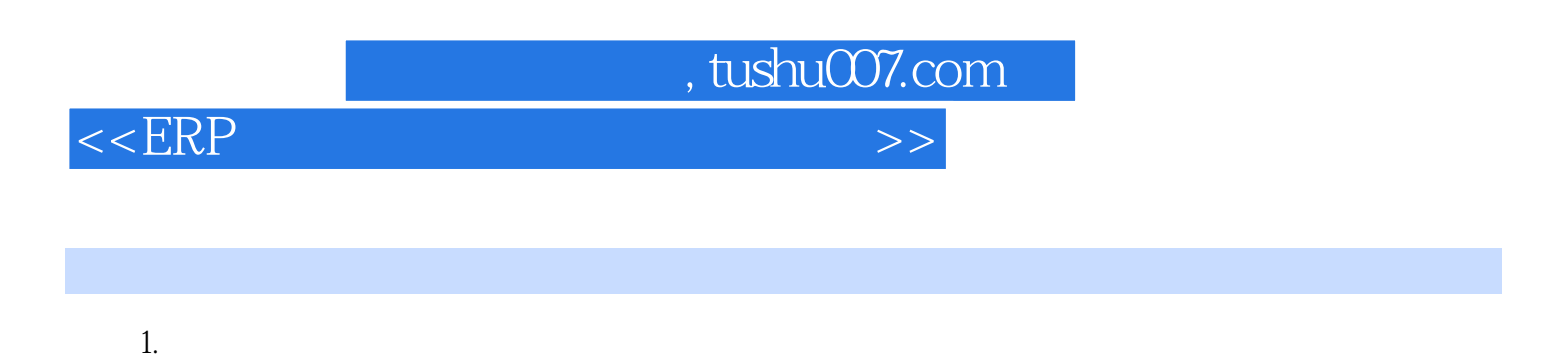

 而ERP沙盘模拟企业经营恰恰解决了这些难题。 在ERP沙盘模拟企业里,提供了实际企业里几个最为关键的部门及职位:CEO、财务主管、营销主管

……

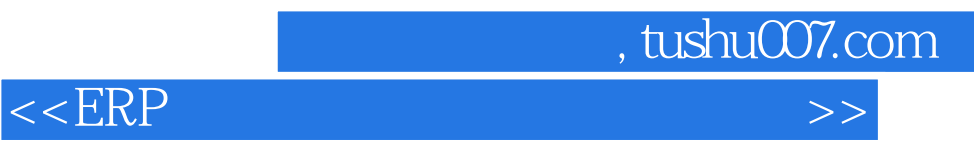

本站所提供下载的PDF图书仅提供预览和简介,请支持正版图书。

更多资源请访问:http://www.tushu007.com